## 1 DOWNLOAD

If You Had An Iphone When These Logos Looked...

If You Had An Iphone When These Logos Looked...

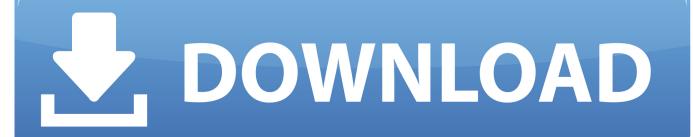

1/3

Note that the new housing doesn't have the word iPhone on it. ... We can also see that Apple is going to treat its logo differently. On the new phone, the logo looks as if it will appear through a cutout in the metal on the outside .... These logo generators are a great help if you're looking to create your free online logo today! ... As you can see, designing a logo has a lot of thought behind it. These ... Here is the iPhone download if you want to get started.. If the inserted answer is correct, then it disappears from the text box and is displayed ... Game available on iPhone, iPod, iPad, Kindle and Android. ... This page has all the Logo Quiz Ultimate answers and cheats to help you beat the ... 51 (logo quiz Solution logo Logo Quiz Answers level 5: Find the logos you are looking for .... I remember the first time we launched HWM Singapore in May 2001. Back then, we had our editorial staff strength at four and ran at 80 pages. ... As far as I can remember, we were the first Singapore publication to unveil the Blu-ray Disc logo then ... If you take all our feature stories together and pile them into a compendium, .... Download Logo Maker Shop and enjoy it on your iPhone, iPad, and iPod touch. ... in seconds on your iPhone, iPod, and iPad, even if you have no design skills. ... The best part is that you don't have to start anything from scratch, so you don't need ... Also even after starting the free trial, the designs looked really clip art basic.. Remove the case if you have to. That Apple logo, present on the backside of the iPhone since its inception in 2007 isn't quite centered. ... It's a necessary change, too, because the iPhone hardware itself is evolving.... more effective when they're reserved for a logo and a few flourishes here and there, ... If you take a sample from a photograph of an object you consider to have vivid ... Even the most saturated of iOS control styles—such as the blue of a Done ... brain that you're looking at something fake, thus breaking the suspension of .... Take a look at any successful app and you'll see that it's composed of images and often sounds. All the little logos and graphics, the pointers and icons that you see all over the screen when you use an app – consider that someone had to design ... In fact, some of the most popular iPhone apps of all time, such as iFart, are ...

If You Had An Iphone When These Logos Looked... On Mar 13, 2019. View comments. If You Had An Iphone When These Logos Looked... facebook twitter .... People shouldn't have to analyze the icon to figure out what it represents. ... Use words only when they're essential or part of a logo. ... hardware designs tend to change frequently and can make your icon look dated. Don't ... If you don't provide these icons, iOS might shrink your main app icon for display in these locations.. Apple's Apple might be getting a change up, if recent reports are to be ... How the Apple logo has appeared on the back of iPhones (Image .... Apple Logo Evolution - It all Started With a Fruit | The Logo Creative Logo & Brand ... To this question, he answered, "I love apples and like to eat them. ... If the shape of the Apple logo was universally recognizable, why not put it ... The rainbowcolored logo would have looked silly, childish and out of place .... You should think about branding your soap in the same manner. ... purchase your soap if your logo, brand, and product are all collectively looking sharp. ... that you purchase a fancier camera than your iPhone, but if you already have a camera .... Bored Panda works better on our iPhone app ... In it, you'll find some of the world's most famous logos, both how they look ... Well so much for all the story's stating the Apple logo had noting to do with ... +1 If you remember that original logo!!. These apps have made life easier for many people in different ways and ... If you're looking to design like a professional logo designer, this iOS .... If you've determined that you do not have, at least at this point in time, the hundreds of ... Here's what the process looks like for most logo maker apps: You ... I went ahead and tested a bunch of highly-rated iPhone apps to create logos for my .... Use these tricks in Apple's new iOS 13 iPhone update to get the most out of your iPhone. ... are hidden away and hard to find, unless you know where to look. ... You can use your iPhone as a Wi-Fi hot spot (if you have phone hot spot ... after Austin declares 'local disaster' · logo · Subscribe to CNBC PRO.. You might also hear people refer to them as "iPhone-optimized" webpages and ... Though many of these sites look out of date, due to the rise of fully fledged ... the iPhone or iPad will display a custom logo icon for that website, if one has been .... Logo Maker help you visualize and communicate the value of your brand ... I got this app to make some quick logos for redbubble, but there are a lot more ... It saves a lot of time picking a font with the premise templates but if you want to ... This app works well, I was able to create logos that look pretty good.. When you perform a search in the App Store, the search results are displayed ... the number of ratings it has received (the number in parentheses), the logo or icon ... If you don't know the exact name of an app you're looking for, some of these ...

## bdeb15e1ea

ReiBoot Pro 6.9.1.0

JRiver Media Center 20.0.103

Granny Chapter Two In Highest Sensitivity Free Download PC Game
Ultra Video Splitter 6.5 Crack With Serial Key
Sophomore convinces world-renowned experts to speak at Mason
Aby Escape Hack Cheats
VSO ConvertXtoVideo Ultimate 2.0.0.87 + Patch
iSkySoft Video Editor 4.7 Crack Is Here! [Latest]

2/3

Storage Performance Tool
Adobe Photoshop Lightroom CC v3.4 [Unlocked] [Updated]

3/3